# *Msi Answer File*

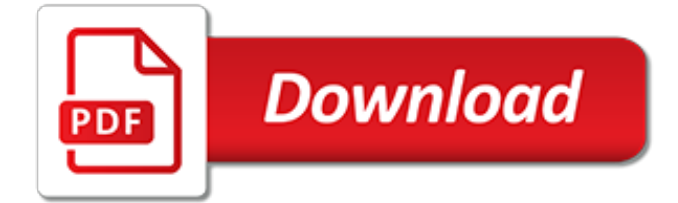

#### **Msi Answer File**

When scripting the process you may run into an app that installs with setup.exe and then launches another file like an MSI. One example was MS Office XP. When this occurs your script may think that the file you launched is complete and start the next setup which fails causing everything to go south.

## **windows - How do I automate an MSI installs? - Super User**

But for now, i'm taking baby steps.....first i just want to start with creating an answer file to use with an installer to answer the default prompts. I'm also dabbling with WinInstall, but due to time and \$ contraits, that will probably come a lot later. If it is possible to use an answer file with an msi file, how do you create the answer file?

# **Q&A: Answer files with MSI's | ITNinja**

To use a response file with MSI: Copy a response file to the same folder where the PrizmViewerMSI.msi file is located. For directions on creating a response file, see Create a Silent Prizm Viewer Installation.; From the command line, call msiexec using the parameters described below.

# **Using a Response File with MSI - help.accusoft.com**

Re: Answer file. If you have a MSI file then you can use our "Transform Wizard" to save the executed user interface elements of an installation. So, from toolbar "Home" tab use [Create Transform] button to start the transform wizard. Then, choose "Response transform. Executes the user interface elements of the installation and saves...

# **Answer file - Advanced Installer**

InstallScript MSI. A normal (non-silent) installation receives the necessary input from end users in the form of responses to dialogs. However, a silent installation does not prompt the end user for input. A silent installation must get its end-user input from a different source. That source is the InstallShield Silent response file (.iss file).

#### **Creating the Response File - InstallShield**

If you use this parameter properly, the installer log will be available in the . The %ANSWER\_FILE% placeholder should be used instead of the path to the installation answer file. The answer file is a helper file for the installer that contains the answers to the questions the setup wizard asks on each step.

#### **How to configure installers for silent deployment ...**

Creating an answers file for a 3rd party software (Non OS install) For non-MSI installs, you can either repackage them or follow the documentation for the specific product. Virtually any software company will be able to provide you with the instructions for unattended installations of their product, best practice would suggest contact...

#### **installer - Creating an answers file for a 3rd party ...**

In the following example, the progdir parameter and the datadir parameter are used to overwrite the default settings designated by the transform file. Change to the Notes install directory that contains the install media kit. For example, this is the directory in which the Notes .msi file, setup.exe file, and transform, \*.mst file reside.

#### **Example: Using msiexec command line utilities for ...**

The following procedure describes how to create a new answer file or open an existing answer file by using Windows® System Image Manager (Windows SIM). After you create or open an answer file, you can add settings and packages to it. For more information, see Configure Components and Settings in an Answer File and Add a Package to an Answer File.

#### **Create or Open an Answer File | Microsoft Docs**

2: Transforms: MSI files are essentially SQL-databases wrapped in COM structured storage files (file system within a file). Transform files are "partial databases" constructed via installation tools such as Orca (SDK link), Installshield or Wise, Advanced Installer, etc... (link to descriptions of the different tools).

## **installation - How to make better use of MSI files - Stack ...**

I was thinking there is a silent install batch file inside \\appserver\clientversion\clientinstall somewhere or that one gets created if you run the installer from inside that directory. I don't have access to an Epicor server right now to confirm that, but I remember using the batch file in that directory to help deploy using PDQ.

# **[SOLVED] Epicor 10 Client install GPO or third party push ...**

It's extremely unlikely that the EXE will have the logic for an answer file. Almost certainly it's just a wrapper for an MSI with, as you say, some additional logic which the original packger was too bone idle to add to the MSI.

#### **Q&A: How to do an answer file for a exe build in wise ...**

Hello everyone. I am trying to create a response file for ccleaner (for learing reasons). When I enter the info below the program program installs, but no response.ini is created. msiexec /i c:\hold\ccleaner.msi /q SAVEINI=c:\hold\response.ini Also, to pull in the response fill would I use ...

# **MSIEXEC Creating and using Response file**

How can I deploy with an MSI package through group policies? When deploying the agent using a group policy, you need to create a configuration file to include your unique parameters. You can create this file using Microsoft Orca (available for Windows 7 , WIndows 8 , Windows 8.1 , and Windows 10 ).

## **How to deploy an MSI package through group policies**

-f1response\_file Specifies the file name and location of the customized response (.ISS) file. Do not include a space between -f1 and response file. If you do not use this option, the default setup.iss file is used. -f2IS log file Specifies the file name and location where the InstallShield log files will be written.

#### **Creating InstallShield Response Files - IBM**

MSI is an installer package file format used by Windows. Its name comes from the program's original title, Microsoft Installer, which has since changed to Windows Installer. MSI files are used for installation, storage, and removal of programs.

# **What is MSI? What Opens a MSI? File Format List from ...**

"Does anyone know how to do a silent install of the Epicor 9 client software? We have 500 clients to install. Epicor Tech support says they do not have a way to create an answer file for an unattended install, but there must be a way to do this."

# **How to Do a Silent Install of the Epicor 9 Client Software?**

Copy the answer file into the image into the \Windows\Panther folder, and name it unattend.xml. The Panther folder is one of the folders where Windows searches for an answer file. Create the folder if it doesn't exist. If there's an existing answer file, replace it or use Windows System Image Manager to edit/combine settings if necessary.

#### **Answer files (unattend.xml) | Microsoft Docs**

InstEd is a Free msi editor built for professionals.. Over 100,000 downloads and counting. Independently reviewed and awarded the 5 star editor's pick. Certified free of ad and malware. Try InstEd Plus with free 30 day trial period!. Apr 30, 2012 - New versions released of InstEd () and InstEd Plus (). See the System Viewer and smart field editors in InstEd Plus.

# **InstEd It! - InstEd - Make packaging more productive**

I want to include a configuration file with InstallShield MSI installer. Custom actions in Basic MSI Setup will read configurations from that file. How can I include a file which is not embedded in MSI package; but is installed as a separate file in package. e.g. Release Folder contains both MSI Setup and a config file. User double clicks MSI package to run installer. installer then reads ...

[prentice hall textbook answers,](http://ospringe.org/prentice_hall_textbook_answers.pdf) [flight into danger hardy boys case file 47 hardy boys](http://ospringe.org/flight_into_danger_hardy_boys_case_file_47_hardy_boys.pdf), [daily telegraph general](http://ospringe.org/daily_telegraph_general_knowledge_crossword_answers.pdf) [knowledge crossword answers,](http://ospringe.org/daily_telegraph_general_knowledge_crossword_answers.pdf) [meiosis worksheet answer key,](http://ospringe.org/meiosis_worksheet_answer_key.pdf) [chapter 11 stoichiometry answer key](http://ospringe.org/chapter_11_stoichiometry_answer_key.pdf), [neurosurgery rounds questions and answers questions and answers,](http://ospringe.org/neurosurgery_rounds_questions_and_answers_questions_and_answers.pdf) [electrical interview questions and answers](http://ospringe.org/electrical_interview_questions_and_answers_in_urdu.pdf) [in urdu,](http://ospringe.org/electrical_interview_questions_and_answers_in_urdu.pdf) [pearson physical science study guide answers](http://ospringe.org/pearson_physical_science_study_guide_answers.pdf), [an electron's address answers](http://ospringe.org/an_electrons_address_answers.pdf), [dissertation skills for](http://ospringe.org/dissertation_skills_for_business_and_management_students_or_html_file.pdf) [business and management students \(or html\) file,](http://ospringe.org/dissertation_skills_for_business_and_management_students_or_html_file.pdf) [201 knockout answers to tough interview questions](http://ospringe.org/201_knockout_answers_to_tough_interview_questions.pdf), [preterite vs](http://ospringe.org/preterite_vs_imperfect_worksheet_with_answers.pdf) [imperfect worksheet with answers](http://ospringe.org/preterite_vs_imperfect_worksheet_with_answers.pdf), [multiple choice questions and answers on software practice](http://ospringe.org/multiple_choice_questions_and_answers_on_software_practice.pdf), [chapter 9 7](http://ospringe.org/chapter_9_7_challenge_problem_accounting_answers.pdf) [challenge problem accounting answers](http://ospringe.org/chapter_9_7_challenge_problem_accounting_answers.pdf), [blackhawk the military comics files pt 3 by quality comics](http://ospringe.org/blackhawk_the_military_comics_files_pt_3_by_quality_comics.pdf), [winter 11](http://ospringe.org/winter_11_12244_model_answer_msbte.pdf) [12244 model answer msbte](http://ospringe.org/winter_11_12244_model_answer_msbte.pdf), [page 57 ak tayal answer online,](http://ospringe.org/page_57_ak_tayal_answer_online.pdf) [identifying irony worksheet answers,](http://ospringe.org/identifying_irony_worksheet_answers.pdf) [words of](http://ospringe.org/words_of_gratitude_for_file.pdf) [gratitude for file](http://ospringe.org/words_of_gratitude_for_file.pdf), [top sales interview questions and answers](http://ospringe.org/top_sales_interview_questions_and_answers.pdf), [aplia economics answer key,](http://ospringe.org/aplia_economics_answer_key.pdf) [mcgraw hill geometry](http://ospringe.org/mcgraw_hill_geometry_answer_key.pdf) [answer key,](http://ospringe.org/mcgraw_hill_geometry_answer_key.pdf) [nelson mathematics grade 3 workbook answers,](http://ospringe.org/nelson_mathematics_grade_3_workbook_answers.pdf) [7 5 practice solving trigonometric equations](http://ospringe.org/7_5_practice_solving_trigonometric_equations_answers.pdf) [answers,](http://ospringe.org/7_5_practice_solving_trigonometric_equations_answers.pdf) [realidades 2 6b 8 crossword answers](http://ospringe.org/realidades_2_6b_8_crossword_answers.pdf), [most frequently asked questions in a job interview and answers,](http://ospringe.org/most_frequently_asked_questions_in_a_job_interview_and_answers.pdf) [maths crossword puzzles with answers on real numbers class 10,](http://ospringe.org/maths_crossword_puzzles_with_answers_on_real_numbers_class_10.pdf) [asp.net interview question and answer for](http://ospringe.org/asp_net_interview_question_and_answer_for_fresher.pdf) [fresher](http://ospringe.org/asp_net_interview_question_and_answer_for_fresher.pdf), [venezuela a country profile kindle edition,](http://ospringe.org/venezuela_a_country_profile_kindle_edition.pdf) [chapter 17 section 1 restoring the peace answer key](http://ospringe.org/chapter_17_section_1_restoring_the_peace_answer_key.pdf), [section](http://ospringe.org/section_18_2_reversible_reactions_and_equilibrium_worksheet_answers.pdf) [18 2 reversible reactions and equilibrium worksheet answers](http://ospringe.org/section_18_2_reversible_reactions_and_equilibrium_worksheet_answers.pdf)